## SAP ABAP table T77HRFPM\_FIN\_FIL {Filter Values for BAdI for Staff Assignment Rules}

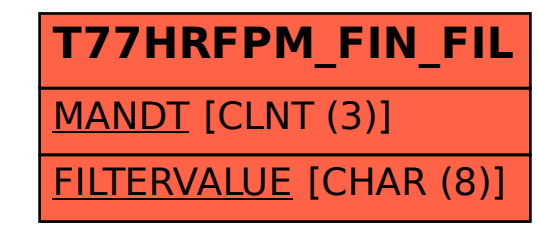